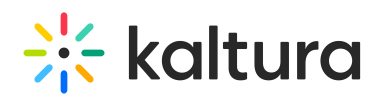

## **Languages**

Last Mo dified o n 11/28/2021 10:32 pm IST

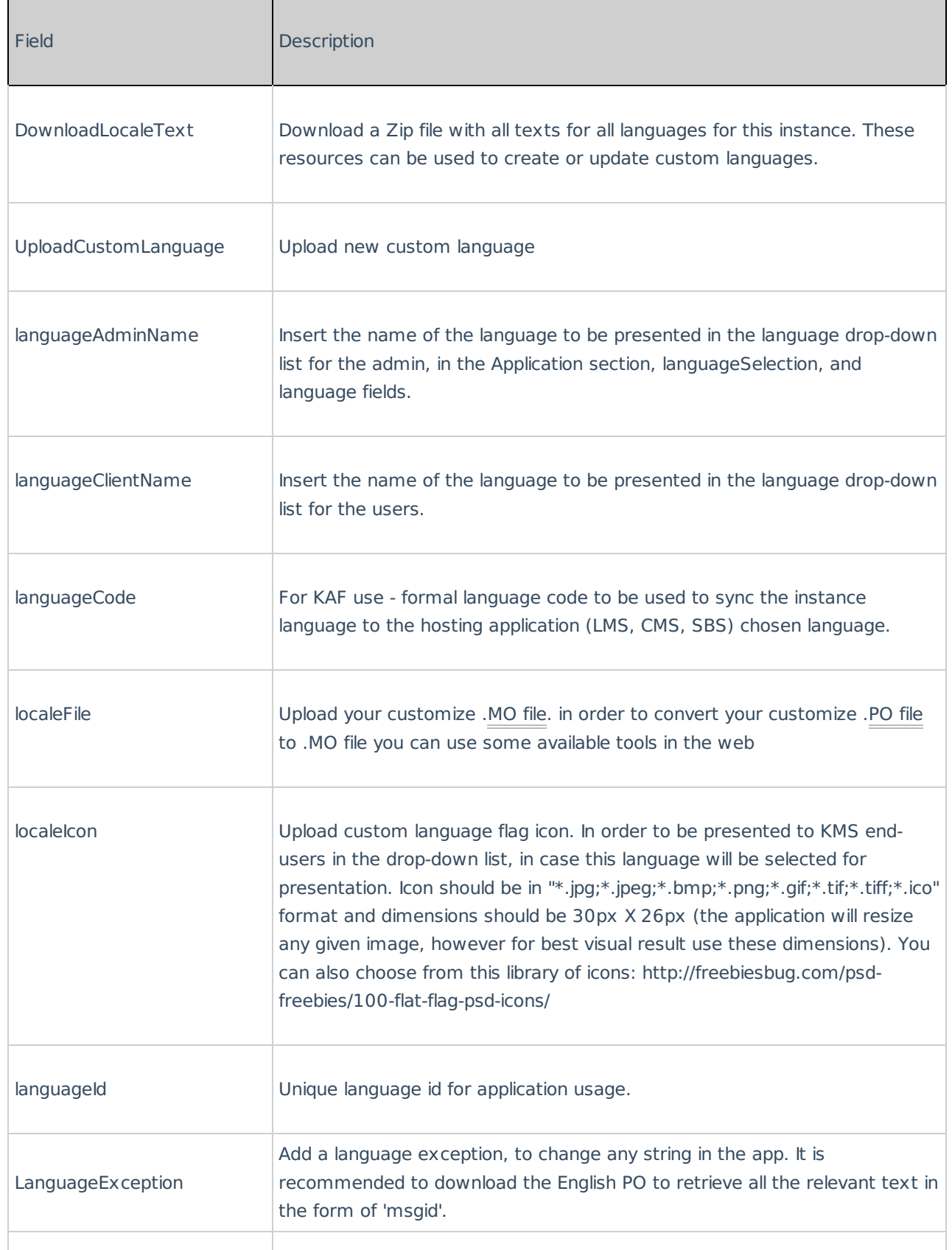

Copyright ©️ 2019 Kaltura Inc. All Rights Reserved. Designated trademarks and brands are the property of their respective owners. Use of this document constitutes acceptance of the Kaltura Terms of Use and Privacy Policy.

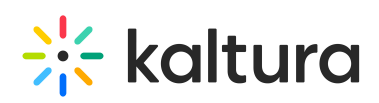

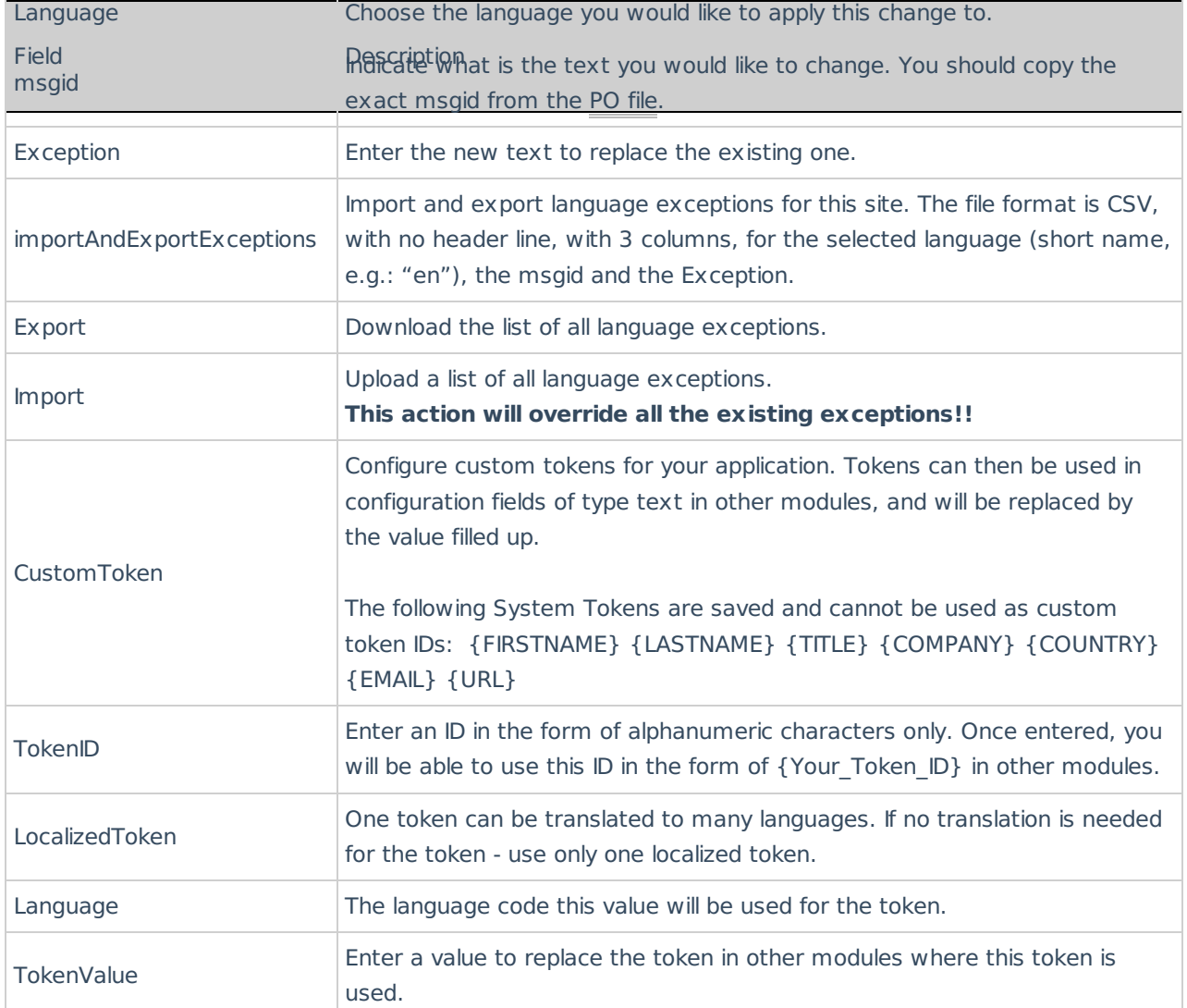

For additional information see Localization for KMS/KAF Administrators - How to Change Your Kaltura Application Language? (https://knowledge.kaltura.com/help/localization-for-kmskaf-administrators---how-to-change-yourkaltura-application-language)